# SQL for Citizen Data Scientists

SQL ORDER BY Clause - Learn By Example

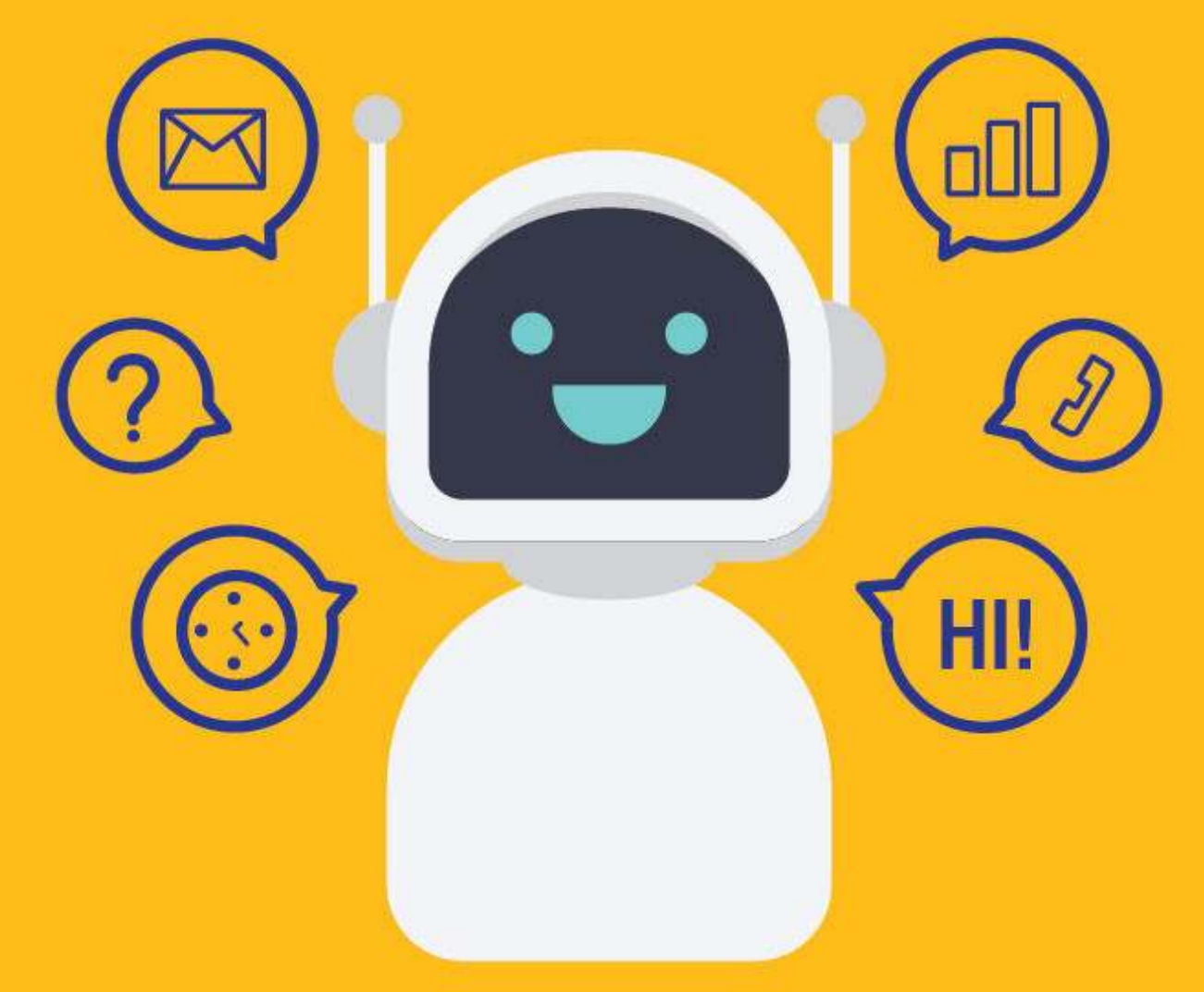

[SETScholars & WACAMLDS](https://wacamlds.podia.com/)

In general, rows in the result set returned from a query are not in any particular order. If you want them in a particular order, you need to instruct the DBMS to sort the result using the ORDER BY clause.

The ORDER BY clause allows you to sort one or more columns in ascending or descending order.

#### **Syntax**

SELECT column\_name(s) FROM table\_name ORDER BY column ASC DESC;

# Sample Table

To help you better understand the examples, and enable you to follow along with the tutorial, we are going to use the following sample table.

This table is part of an 'Employee Management System' that contains basic information about employees.

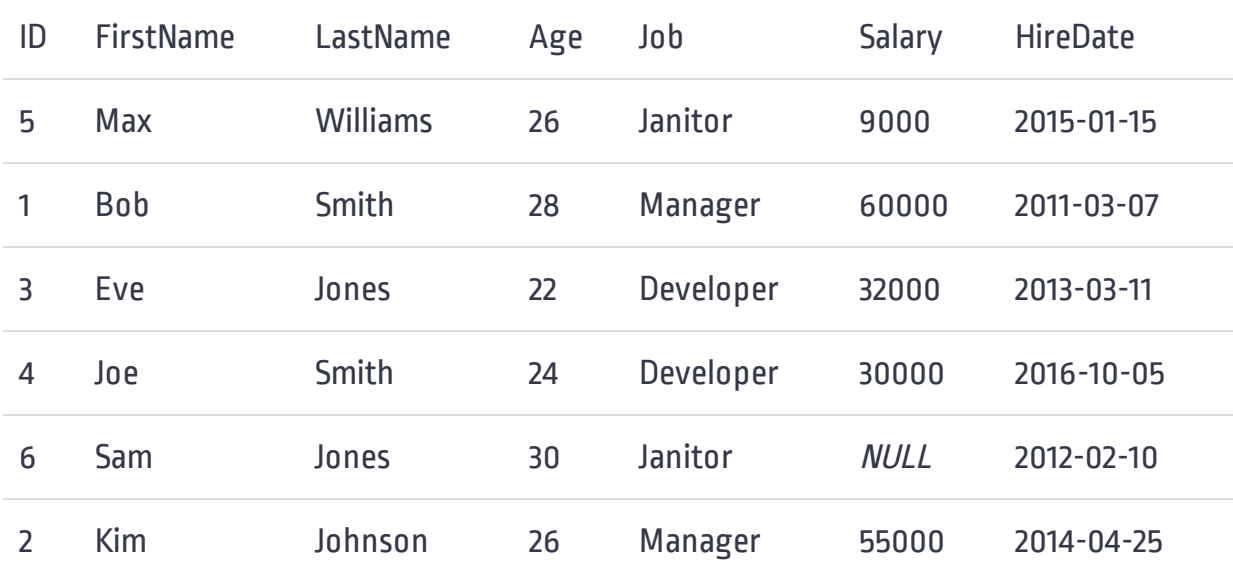

#### Sorting Data

If you looked at the sample table, you would have discovered that the data is displayed in no order of any significance. Actually the retrieved data is not displayed in a mere random order. It is usually displayed in the order in which it was initially added to the tables. However, even if you enter data in an ordered way it can be affected if it is later updated or deleted. After all you should not rely on the default order if you don't explicitly control it.

So to explicitly sort the retrieved data, you can use the ORDER BY clause in your SELECT statement.

ORDER BY takes the name of the column by which to sort the output. For example, to sort the list of employees by 'Age' in ascending order, you could run this query:

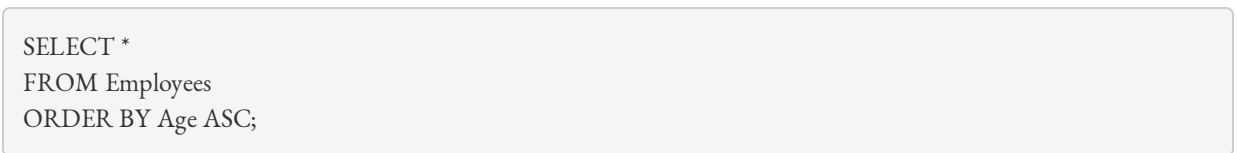

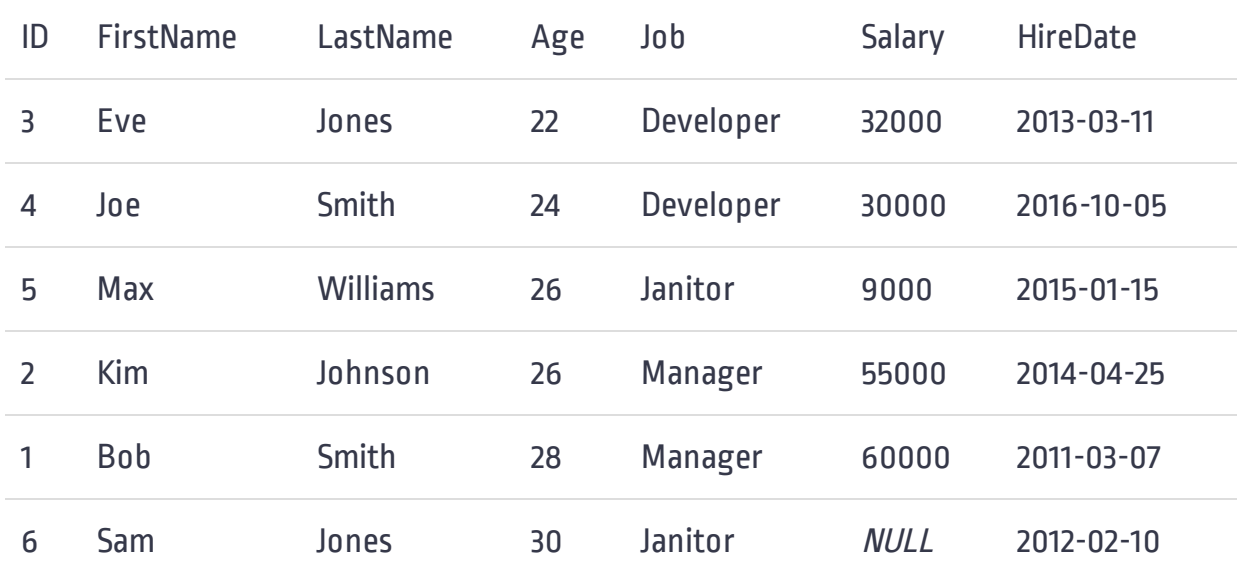

Specifying ASC (or ASCENDING) allows data to be sorted in ascending order. However, in practice, ASC is not usually used because the ascending order is the default order.

You can use ORDER BY with data types other than numbers, such as text and dates. The following example sorts the data alphabetically by 'FirstName'.

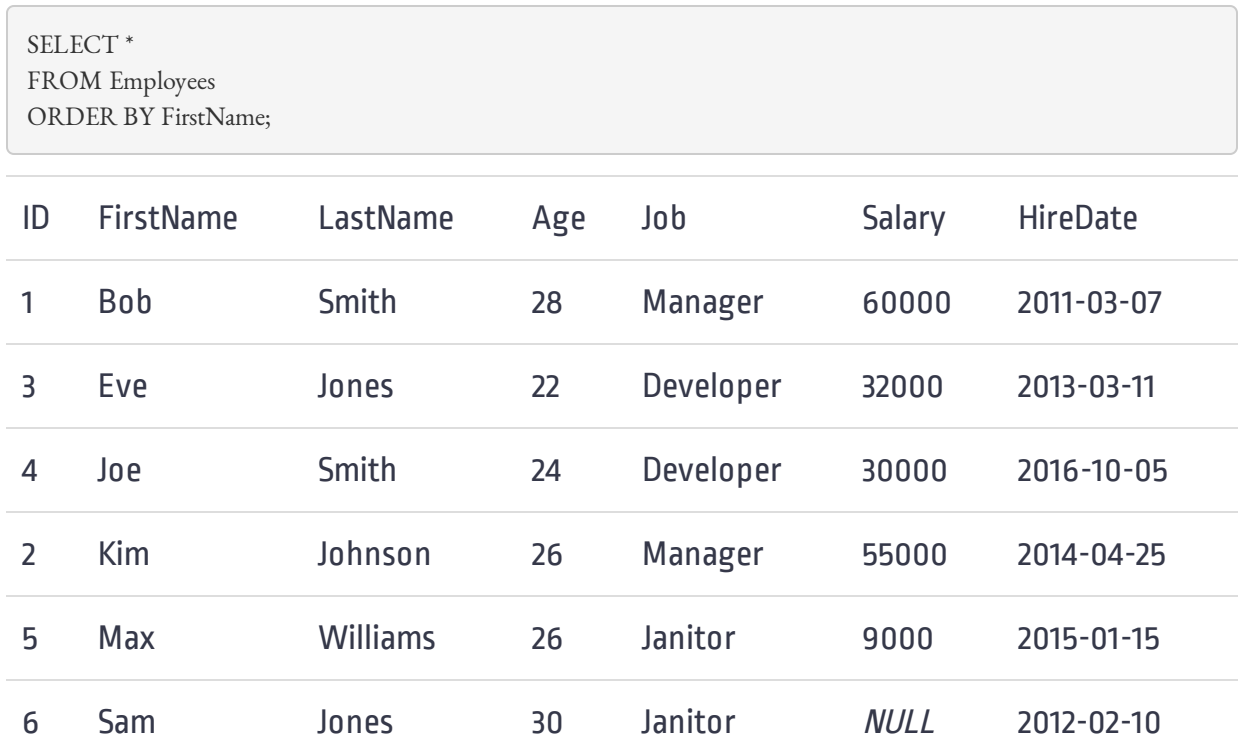

#### The examples below sort the data by the date the employees were hired.

 \* SELECT FROM Employees ORDER BY HireDate;

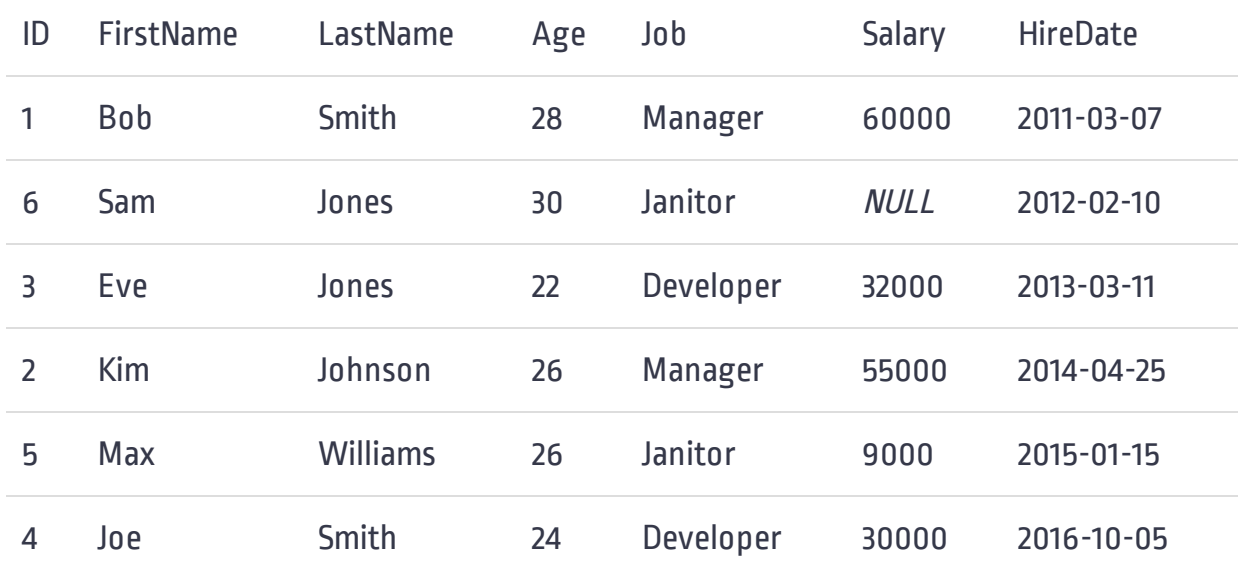

When specifying an ORDER BY clause, be sure that it is the last clause in your SELECT statement. Otherwise, an error will be generated.

 \* SELECT FROM Employees ORDER BY Age ASC WHERE  $Age > 25;$ --raises syntax error

#### Sorting by Nonselected Columns

Columns used in the ORDER BY clause are usually selected for display, but this is not really necessary. It is perfectly legal to sort data by a column that does not appear in the result.

For example, following query sorts the result-set by the 'Age' column even if it is not included in the SELECT list.

```
SELECT FirstName, Job, Salary
FROM Employees
ORDER BY Age;
```
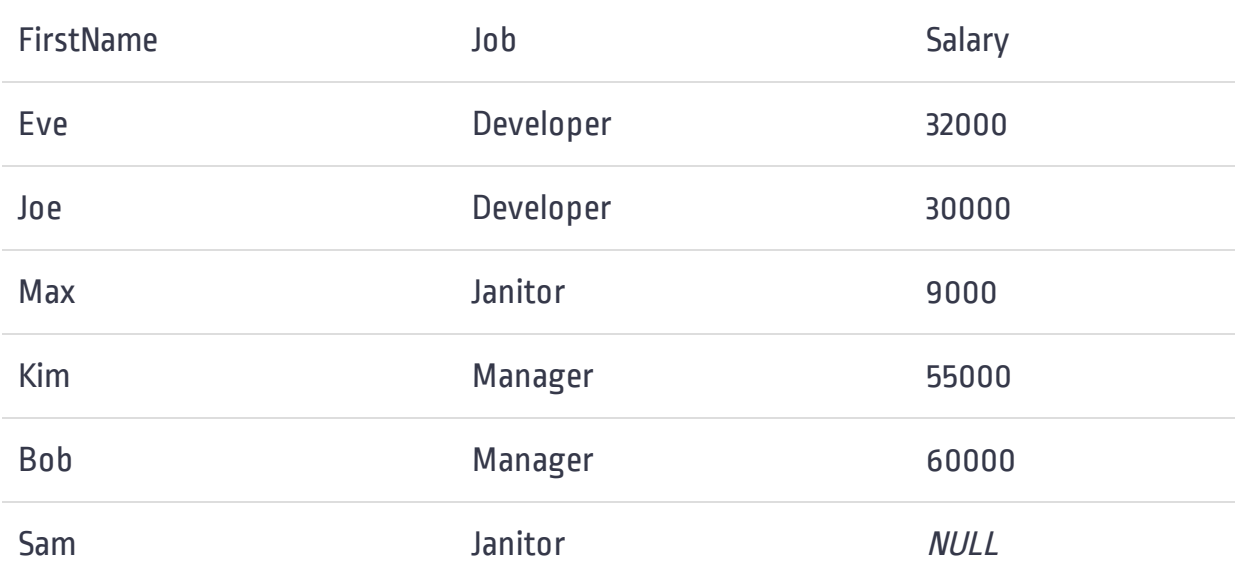

#### Sorting Descending

Data sorting is not limited to ascending sort order. The ORDER BY clause can also be used to sort data in descending order.

To sort by descending order, the keyword DESC must be specified after the ORDER BY clause. Descending sorts are commonly used for ranking queries, for example, the following query sorts all employees by 'Salary' with the highest paid employee at the top:

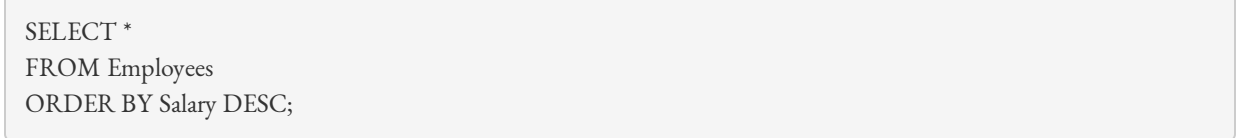

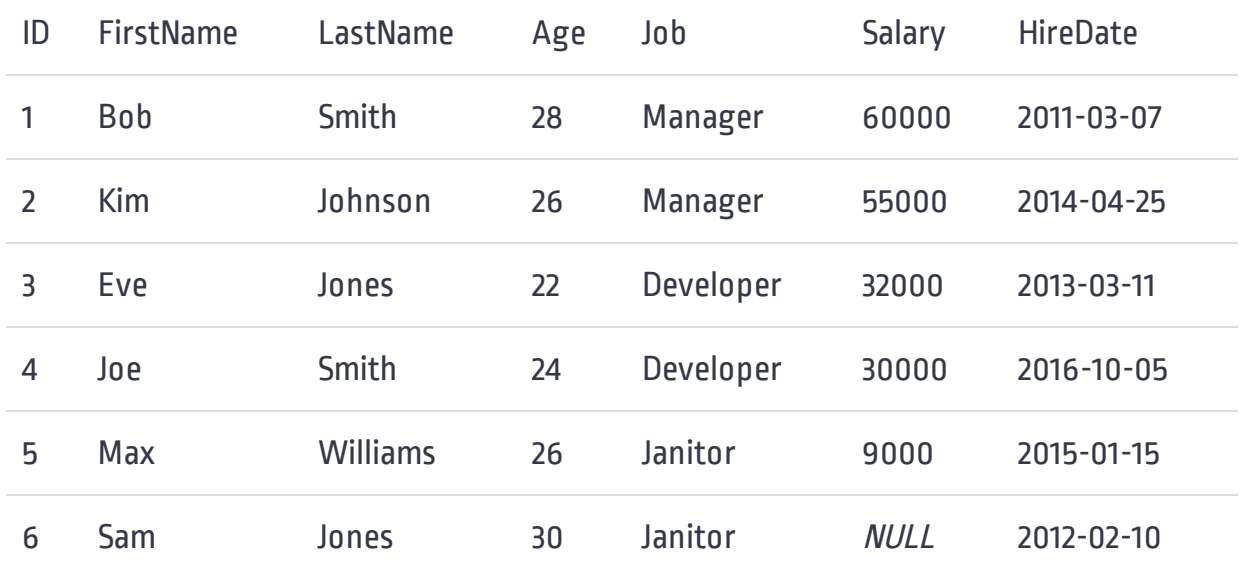

#### Sorting Columns with NULL Values

Most DBMS orders NULL values at the beginning of the result set if the order is ascending and orders them at the end if the order is descending.

In this example, as you can see that after sorting all the employees according to the salary, the record of the employee whose salary is NULL came out on top.

 \* SELECT FROM Employees ORDER BY Salary;

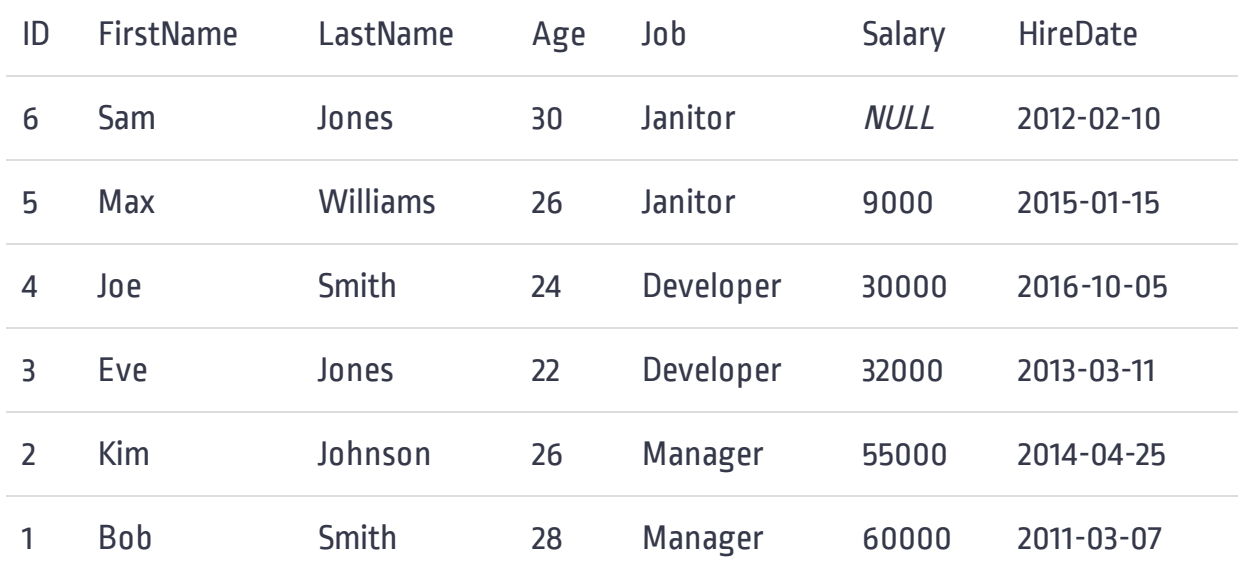

#### Sorting via Expressions

You usually sort the result-set using column data, but sometimes you may need to sort by something that is not stored in the database, and possibly does not appear in your query. To handle such situations, you can add an expression to your ORDER BY clause.

For example, the following query uses the built-in function  $\overline{DAY}$  to extract the day from the HireDate column and then sorts the rows accordingly.

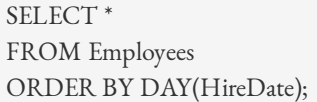

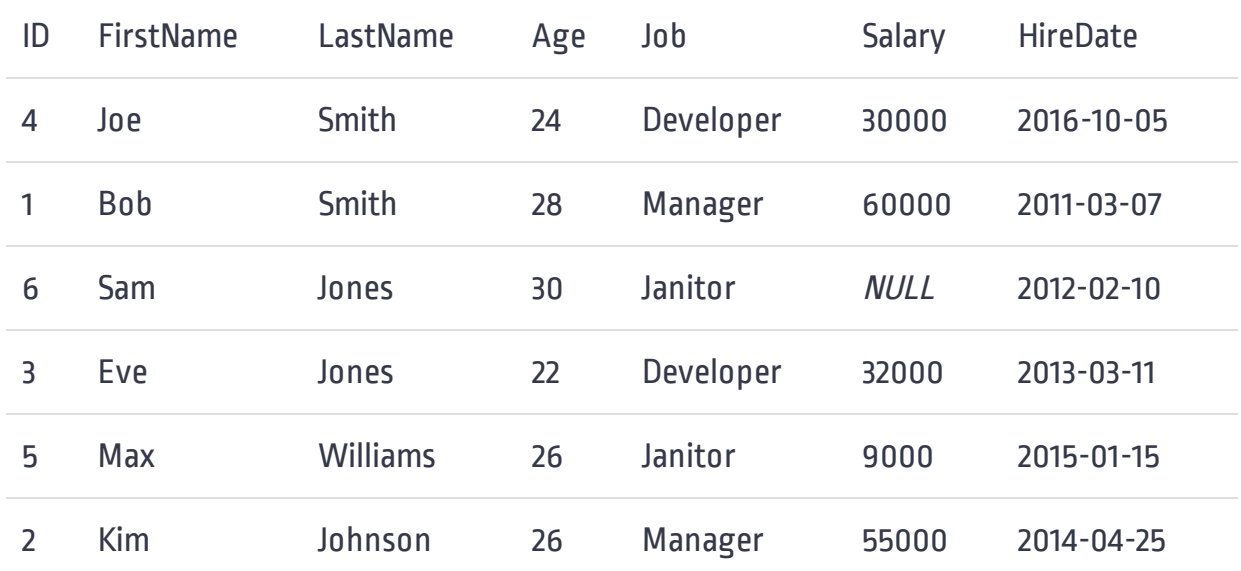

### Sorting by Column Position

Along with being able to specify sort order using column names, ORDER BY also supports sorting columns by their position (in the SELECT clause) rather than by name.

For example, if you want to sort using the second column ('FirstName' in this case) returned by a query, you could do the following:

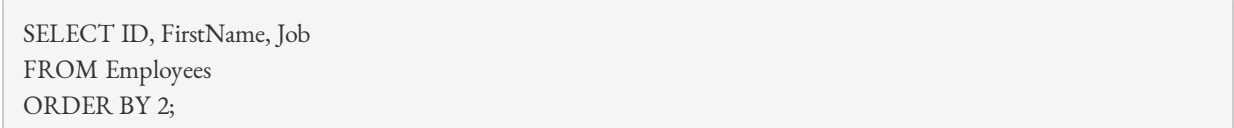

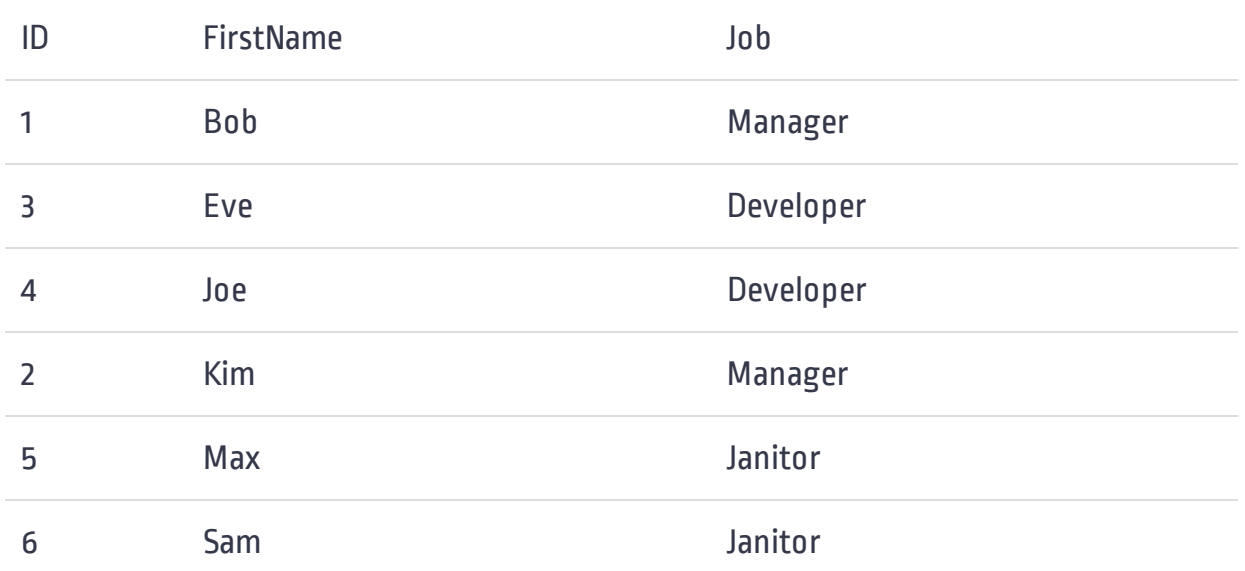

The main advantage of this technique is that it avoids rewriting column names. But there are some downsides as well.

- Not explicitly listing column names increases the likelihood of incorrectly specifying the wrong column.
- After making changes to the SELECT list, it is very easy to forget to make changes to the ORDER BY clause.
- This technique obviously cannot be used when sorting columns that do not appear in the SELECT list.

## Sorting by Multiple Columns

There is often a need to sort data by more than one column. For example, while displaying an employee list, you might want to sort it first by last-name, and then within each last-name sort by first-name. This will be useful when many employees are with the same last name.

To sort by multiple columns, simply specify the column names separated by commas in the ORDER BY clause.

SELECT LastName, FirstName, Job, Age FROM Employees ORDER BY LastName, FirstName;

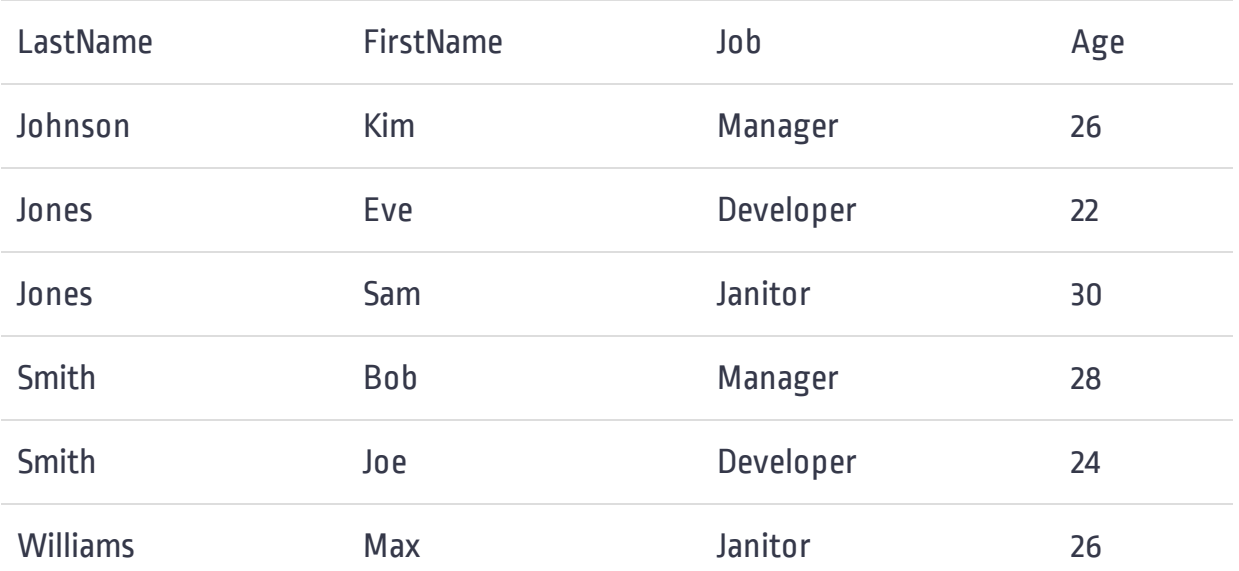

Remember! The order in which the columns are specified determines the sort sequence.

#### Sorting Descending on Multiple Columns

If you want to sort by multiple columns in descending order, make sure that each column has its own DESC keyword. If you don't add the DESC keyword for any column, that column will be sorted in ascending order by default.

Here is the same previous query that has been modified to sort in descending order.

SELECT LastName, FirstName, Job, Age FROM Employees ORDER BY LastName DESC, FirstName DESC;

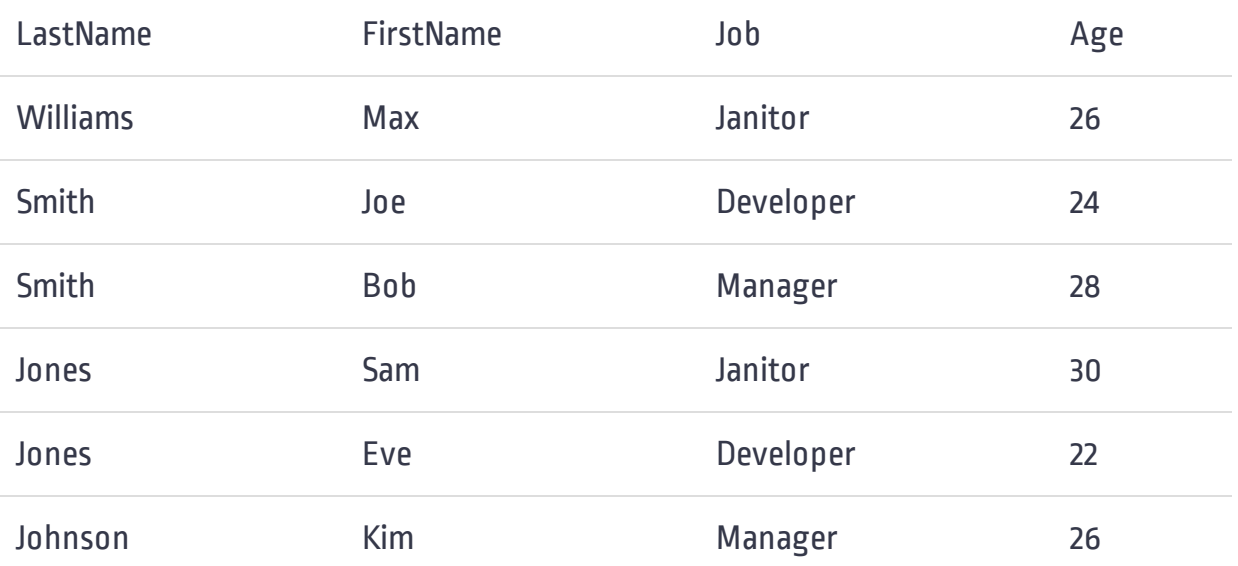